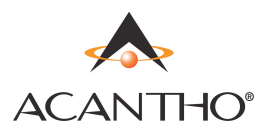

# **Servizi classe 5** per la clientela residenziale

# **DND** Do Not Disturb – Non Disturbare

Il cliente attiva il servizio DND quando desidera deviare le chiamate entranti verso un messaggio vocale che recita «Siamo spiacenti. La persona che sta chiamando non accetta telefonate al momento».

Se il servizio è attivo, alla ricezione di eventuali chiamate l'apparecchio non squillerà, ma sarà comunque possibile effettuare chiamate uscenti.

Il messaggio di utente assente non può essere personalizzato dal cliente.

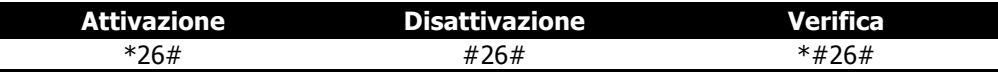

## **ACR** Anonymous Call Rejection – Rifiuto chiamate anonime

Il cliente attiva il servizio ACR se non desidera ricevere chiamate da utenti anonimi (apparecchio per cui è stata disabilitata la visualizzazione del numero chiamate). Se il servizio è attivo, le chiamate provenienti da utenti anonimi saranno dirottate automaticamente verso un messaggio vocale che recita «La persona che sta chiamando non accetta telefonate anonime. Si prega di richiamare consentendo l'invio dei propri dati». L'apparecchio telefonico chiamato non squillerà.

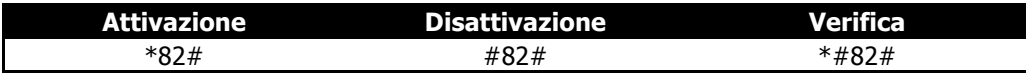

# **CFB** Call Forwarding on Busy – Deviazione di chiamata su occupato

Il cliente attiva questo servizio per inoltrare le chiamate in ingresso verso un numero preimpostato quando il suo telefono è occupato. Nelle sequenze riportare sotto con (NUM) si intende il numero di telefono verso cui inoltrare le chiamate.

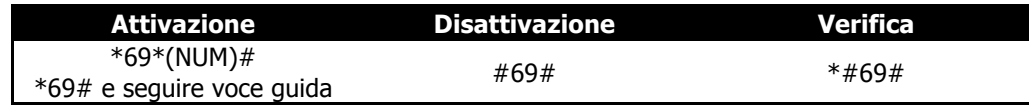

## **CFNR** Call Forwarding on No Reply – Deviazione di chiamata su non risposto

Il cliente attiva questo servizio per inoltrare le chiamate in ingresso verso un numero preimpostato quando non si risponde entro un certo tempo.

Nelle sequenze riportare sotto con (NUM) si intende il numero di telefono verso cui inoltrare le chiamate.

Di default il timer è impostato a 12 secondi (2 squilli). E' possibile effettuare richiesta per modificare il timer.

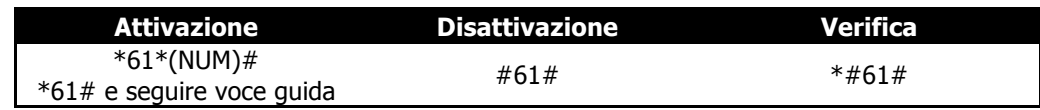

## **CFU** Call Forwarding Unconditional – Deviazione di chiamata incondizionata

Il cliente attiva questo servizio per inoltrare automaticamente tutte le chiamate in ingresso verso un numero preimpostato. Nelle sequenze riportare sotto con (NUM) si intende il numero di telefono verso cui inoltrare le chiamate.

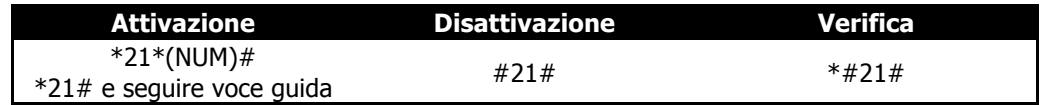

#### pag. 1 di 3

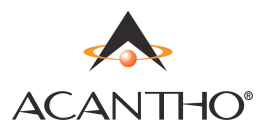

# **CLIP** Calling Line Identity Presentation – Visualizzazione del numero chiamante

Questo servizio mostra sul display del telefono del cliente il numero telefonico chiamante. Il servizio è attivato automaticamente ed è disponibile solamente sui telefoni analogici predisposti e per le chiamate per le quali il chiamante non ha impostato il servizio CLIR.

Il cliente non ha necessità di effettuare alcun settaggio.

### **CLIR** Calling Line Identity Restriction – Restrizione identità sulle chiamate in uscita

La linea telefonica, normalmente invia l'identità al chiamato. Digitando il codice il servizio permettere di nascondere l'identità della linea chiamante per la singola chiamata.

Su richiesta è possibile attivare permanentemente la restrizione della visualizzazione del numero. In questo caso, tramite codice anteposto al numero è possibile inviare i dati della linea.

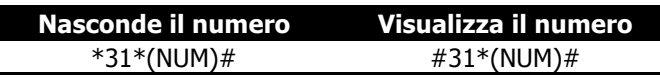

## **LOCK** LOCKed terminal – Blocco del terminale

Il cliente attiva il servizio LOCK quando desidera impedire ogni chiamata in uscita dalla propria linea telefonica, sarà comunque possibile ricevere chiamate entranti.

Nelle sequenze riportate sotto con (PIN) si intende il codice segreto a quattro cifre per l' attivazione/disattivazione del servizio.

Il codice di default è **0000**

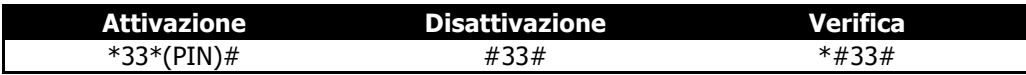

**SCR** Selective Call Rejection – Blocco selettivo delle chiamate entranti

Il cliente attiva il servizio SCR per bloccare le chiamate in entrata da alcune numerazioni specifiche.

Permettendo anche l'attivazione sull'ultima chiamata ricevuta, non rende necessario conoscere la numerazione da bloccare. Il servizio è configurabile tramite istruzioni date dalla voce guida.

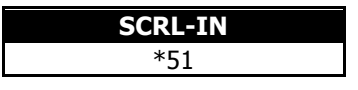

**CB** Call Barring – Blocco selettivo delle chiamate uscenti

Il cliente attiva il servizio CB per bloccare le chiamate in uscita verso alcune direttrici.

Nelle sequenze riportate sotto con (PIN) si intende il codice segreto a quattro cifre per l' attivazione/disattivazione del servizio. Il codice di default è **0000**.

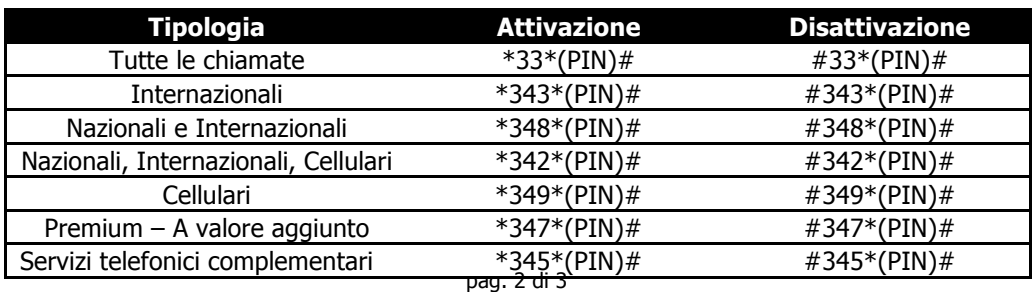

**ACANTHO S.p.A.** - Società soggetta all'attività di coordinamento di HERA S.p.A. - Capitale Sociale € 23.573.079,00 v.1.0 Sede Legale: Via Molino Rosso 8 - 40026 Imola (BO) - C.F./P.IVA/Registro delle Imprese di Bologna 02081881209 www.acantho.it

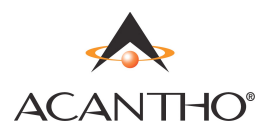

# **PC** PIN Change – Cambio PIN

Il cliente può cambiare il codice PIN impostato di default a **0000** con un codice numerico a sua scelta di 4 cifre. In caso di smarrimento del codice occorre contattare il servizio clienti per il reset del codice al valore di default. Nelle sequenze riportate sotto con (PIN) si intende il codice segreto a quattro cifre. La voce guida chiederà di inserire il nuovo codice.

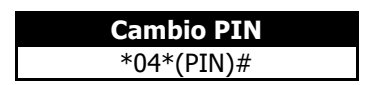